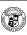

# Principles of Computer Science I

Prof. Nadeem Abdul Hamid

CSC 120 – Fall 2005

Lecture Unit 4 - Data Types

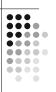

### **Lecture Outline**

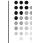

- Integer and floating-point numbers
- Limitations of numeric types
- Use of constants
- Arithmetic expressions
- Working with character strings
- User input
- Formatted output

CSC120 — Berry College — Fall 2005

### **Number Types in Java**

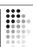

- Every value (piece of data) is either
  - Object reference
  - Primitive data type
- Primitive (fundamental) data types
  - Six are for numbers 4 for integers; 2 for f.p.
- Each number type has different range
  - Depends on number of bits used to represent number

| Type    | Description                                                                                                    | Size    |
|---------|----------------------------------------------------------------------------------------------------|---------|
| int     | The integer type, with range -2,147,483,648 2,147,483,647                                                                  | 4 bytes |
| byte    | The type describing a single byte, with range<br>-128 127                                                                  | 1 byte  |
| short   | The short integer type, with range –32768 32767                                                                            | 2 bytes |
| long    | The long integer type, with range -9,223,372,036,854,775,8089,223,372,036,854,775,807                                      | 8 bytes |
| double  | The double-precision floating-point type, with a range of about ±10 <sup>308</sup> and about 15 significant decimal digits | 8 bytes |
| float   | The single-precision floating-point type, with a range of about ±10 <sup>38</sup> and about 7 significant decimal digits   | 4 bytes |
| char    | The character type, representing code units in the Unicode encoding scheme                                                 | 2 bytes |
| boolean | The type with the two truth values false and true                                                                          | 1 byte  |

### **Possible Computation Errors**

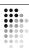

- Overflow
  - int n = 1000000; System.out.println(n \* n);
- Use BigInteger class to avoid
- Rounding

double f = 4.35; System.out.println(100\*f);

- Use BigDecimal class to avoid
- To keep code simple, in this class we will just use primitive types
  - For real-world programs, be careful! e.g. do not use floating point types for financial computations

### **Converting Between Types**

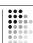

- OK to assign integer value to f.p. variable
  - int dollars = 100;
    double balance = dollars;
- · Opposite direction is error:

double balance = 13.75; int dollars = balance;

- May lose precision
- Use a cast to explicitly convert a value to a different type

int dollars = (int) balance;

- Tells compiler that you agree to possible information loss
- To round to nearest whole number, use Math.round long rounded = Math.round(balance);

### **Syntax: Cast**

(typeName) expression;

#### Example:

(int) (balance \* 100)

#### Purpose:

To convert an expression to a different type (may result in information loss with primitive types)

When does the case (long) x yield a different result from the call Math.round(x) ?

### **Constants**

- · Values that do not change
  - Often have special significance in a computation

### final Variables

// Version of computation using named constants
final double QUARTER\_VALUE = 0.25;
final double DIME\_VALUE = 0.10;
final double NICKEL\_VALUE = 0.05;
final double PENNY\_VALUE = 0.01;

### **Named Constants**

- A final variable is a (named) constant
  - Once its value has been set, it cannot be changed
- Named constants make programs easier to read and maintain
- Convention: use all-uppercase names for constants

### **Class Constants**

- If constant values are needed by several methods, declare them together with the instance fields of a class and tag them as static and final
- Give static final constants public access to enable other code to use them

```
public class CashRegister {
    ...
    // Constants
    public static final double QUARTER_VALUE = 0.25;
    public static final double DIME_VALUE = 0.10;
    ...
```

### **Syntax: Constant Definition**

In a method:

final typeName varName = expression;

In a class:

accessSpec static final typeName varName = expression;

Example:

( see previous slides )

Purpose:

To define a named constant in a method or a class

...

### **Enhancing CashRegister**

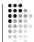

\*
Enters the payment received from the customer.

@param dollars the number of dollars in the payment
@param quarters the number of quarters in the payment
@param dimes the number of dimes in the payment
@param nickels the number of nickels in the payment
@param pennies the number of pennies in the payment
\*/

<u>CashRegister.java</u> <u>CashRegisterTester.java</u>

### Programming Tips: Constants and Variables

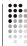

- Do not use 'magic numbers'
  - h = 31 \* h + ch;
  - vs.
     final int HASH\_MULTIPLIER = 31;
     h = HASH\_MULTIPLIER \* h + ch;
- Do use descriptive variable names
  - payment = d + q \* QV + di \* DIV + n \* NV + p \* PV; • VS.

payment = dollars + quarters \* QUARTER\_VALUE + dimes \* DIME\_VALUE
+ nickels \* NICKEL\_VALUE + pennies \* PENNY\_VALUE;

14

### **Assignment**

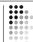

- Assignment operator: =
  - · Does not indicate equality of any type
  - Left hand side: variable name
  - Right hand side: single value or expression
- items = items + 1;
  - Computes value of items + 1
  - Places result back into items variable
- items++;
  - Increments value of items variable
- items--;
  - Decrements value of items variable

# Assignment Shortcut Operators

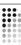

- Can combine arithmetic operators +-/\*% with assignment
  - balance += amount;
- has same effect as balance = balance + amount;
- items \*= 2; <===> items = items \* 2;

16

### **Arithmetic Operators**

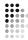

- + (addition) (subtraction) \* (multiplication)
- Two kinds of division /
  - 'Normal' if at least one of numbers is f.p.
  - 'Integer' if both numbers are integers, result is an integer and remainder is discarded

7.0 / 4 yields 1.75 7 / 4 yields 1

- % (modulo) operator
  - Computes the remainder of a division

7 % 4 yields 3

### **Using the Modulo Operator**

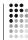

- Typical use
  - int numberPennies = 435;
    int dollars = numberPennies / 100;
    int cents = numberPennies % 100;
- Try Exercise R4.13

### The Math Class

- Contains a collection of mathematical methods, like sqrt (square root) and pow (power)
  - See Table 2, page 120, Chapter 4

$$\frac{-b + \sqrt{b^2 - 4ac}}{2a}$$

## Integer Division: Common Error

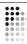

```
int s1 = 5; // Score of test 1
int s2 = 6; // Score of test 2
int s3 = 3; // Score of test 3
double average = (s1 + s2 + s3) / 3; // Error!!!
System.out.println(average);
```

• Solutions:

```
double total = s1 + s2 + s3;
double average = total / 3;
```

or

```
double average = (s1 + s2 + s3) / 3.0;
```

20

### **Roundoff Errors**

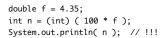

• Remedy: try using Math.round method

# Programming Tips: Expressions

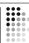

- Use white space around operators to increase human readability x1=(-b+Math.sqrt(b\*b-4\*a\*c))/(2\*a);
   x1 = ( -b + Math.sqrt(b \* b 4 \* a \* c) ) / (2 \* a);
- Factor out common code blocks
  - More efficient
  - · Less possibility of typos

```
x1 = (-b + Math.sqrt(b * b - 4 * a * c)) / (2 * a);
x2 = (-b - Math.sqrt(b * b - 4 * a * c)) / (2 * a);
vs.
double root = Math.sqrt(b * b - 4 * a * c);
x1 = (-b + root) / (2 * a);
x2 = (-b - root) / (2 * a);
```

### Using static Methods

- A static method does not operate on an object
- Static methods are defined inside classes
  - · Called using name of the class
  - May have explicit parameters Math.sqrt( 9.0 )
- Recall naming conventions
  - Class names start with uppercase letter
  - Method, object names start with lowercase

### **Strings**

- A string is a sequence of characters
  - Represented in Java by the String class
- String constants: enclosed in quotation marks "Hello, World!"
- Length can be computed using length method
- Empty string "" has length 0

### Concatenation

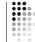

• Use the + operator to put strings together to form a longer string

```
String name = "Dave";
String message = "Hello, " + name;
// message is "Hello, Dave"
```

• If one argument of + operator is a string, the other is also converted to a string

```
String a = "Agent";
int n = 7;
String bond = a + n; // bond is Agent7
```

### Concatenation in Print **Statements**

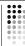

• Useful to reduce the number of System.out.print method calls

```
System.out.print( "The total is " );
System.out.println( total );
    System.out.println( "The total is " + total );
```

### **Converting Strings to Numbers**

• To convert a String value, like "19", into an int (integer) value, use

```
String input = "19";
int count = Integer.parseInt( input );
```

- To convert to floating point, use the Double.parseDouble method
- If string contains non-numeric characters, 'exception' (error) occurs

### **Substrings**

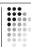

- Extract part of string using substring method String substring(int begin, int pastEnd)
  - String position numbers start with 0 (zero)

```
String greeting = "Hello, World!";
String sub = greeting.substring(0, 5); // sub is "Hello"
String sub2 = greeting.substring(7, 12); // sub is "World"
```

Helllo, World! 0 1 2 3 4 5 6 7 8 9 10 11 12

### Alternate Version of substring

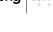

• Using only one parameter, returns characters from start position to end of string String tail = greeting.substring(7);

• \" - quotation marks • \' - single quote • \n - newline

**Escape Sequences** 

character

- \\ backslash
- . How would you display these lines of text using a single string?

· Used to include special characters in a string

• Preceded by \ (backslash) - called the escape

He said, "The secret file is 'c:\secret.txt'."

### char Data Type

- Holds code value for a character
- Every character in the alphabet has a given numeric value in the Unicode encoding scheme (Appendix B)
- Use single quotes for character constants char first = 'H'; char newline = '\n';

### chars and Strings

- · Strings in Java are sequences of Unicode characters
- charAt method returns the character at a given position in the string (starting from 0)

```
String greeting = "Hello, World!";
char ch = greeting.charAt( 0 ); // ch is 'H'
```

 Unicode system allows representation of international alphabets (see Advanced Topic 4.5, Random Fact 4.2)

### **Understanding Data Types**

- What's the difference between the following values in Java?
  - 9
  - 9.0
  - "9"
  - '9'

### **Understanding Compiler Error** Messages

```
// Test class full of errors public class Test {
         public static void main(String□ args) {
   String s = "Hello there";
   char ch = 'abc'; // syntax (compile-time) error
   char p = s.charkt (100);
   String t = s.substring( -4 );
                    int i = 4 / 0;
```

Test.java:6: unclosed character literal char ch = 'abc';

}

### **Understand Exceptions**

```
// Test class full of errors public class Test {

    Name/type of exception

      int i = 4 / 0:
  }
                               · Line number of occurrence
```

```
Exception in thread "main" java.lang.StringIndexOutOfBoundsException: String index out of range: 100
    at jovo.lang.String.charAt(String.java:444)
    at Test.main(Test.java:7)
    Exception in thread "main" java.lang.StringIndexOutOfBoundsException: String index out of range: -4
    jovo.lang.String.substring(String.java:1843)
    at jovo.lang.String.substring(String.java:1841)
    at Test.main(Test.java:8)
    Exception in thread "main" java.lang.ArithmeticException: / by zero
    at Test.main(Test.java:8)
```

### **Keyboard Input**

- System.in object corresponding to keyboard input stream
  - · Very primitive reads byte at a time
- For more convenient user input, use the Scanner class (new to Java 5.0)

Scanner in = new Scanner(System.in); System.out.print("Enter quantity: "); + int quantity = in.nextInt(); 'Input prompt

### **Scanner Methods**

- nextInt()
- nextDouble()
- nextWord()
  - Returns the next word input as a String object
  - End of the word is indicated by whitespace: space/end of line/tab
- nextLine()
  - Returns next entire line of input as a String

### Input from a Dialog Box

- If not using Scanner (Java version prior to 5.0), easy way to get user input is create pop-up window
  - (Advanced Topic 4.7)

```
import javax.swing.JOptionPane;
public class Test {
   public static void main(String[] args) {
            String input = JOptionPane.showInputDialog( "Enter price:" );
double price = Double.parseDouble( input );
System.out.println( "You entered: " + price );
             System.exit(0);
}
                                                   Needed to force program to exit
```

### **Formatted Output**

double total = 3.50; final double TAX\_RATE = 8.5; // Tax rate in percent double tax = total \* TAX\_RATE / 100; // tax is 0.2975 System.out.println( "Total: " + total ); System.out.println( "Tax: " + tax );

Output: Total: 3.5 0.2975 Tax:

System.out.printf( "Total: %5.2f%n", total );
System.out.printf( "Tax: %5.2f%n", tax );

Output:

Total: 3.50 Tax: 0.30

### Using the printf Method

Format string

System.out.printf( "Total: %5.2f%n", total );

Format specifiers

Other parameters - values filled into corresponding fields of the format string

**Format Specifiers** 

Basic format code: %f

d — decimal integer x — hexadecimal integer o — octal integer

• f — fixed floating-point Format type e — exponential f.p. g — general f.p.
 (uses shorter of e/f)

s — string
 n — platform-independent line end

Format code options:

Width - the number of spaces in which to fit the value (adds blank spaces if necessary)

Precision - the number of digits after decimal point

### **Format Flags**

- Immediately follow the % character
  - - (hyphen) left justification
  - 0 (zero) show leading zeroes (in numbers)
  - + (plus) show plus sign for positive numbers
- ( - enclose negative numbers in parentheses
- , (comma) show decimal separators
  - convert letters to uppercase

### String format Method

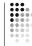

- printf is a method of the PrintStream class
  - System.out is a PrintStream object
- The String class has a (static) format method similar to printf
  - Returns a string instead of producing output

String message = String.format( "Total:%5.2f", total );

• sets message to the value "Total: 3.50"